# C-004. DC-DC Boost Synchro Converter Vo=800V, Io=20A

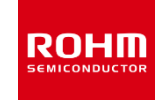

ROHM Solution Simulator Schematic Information

#### 2023. Feb 64UG121E Rev.004

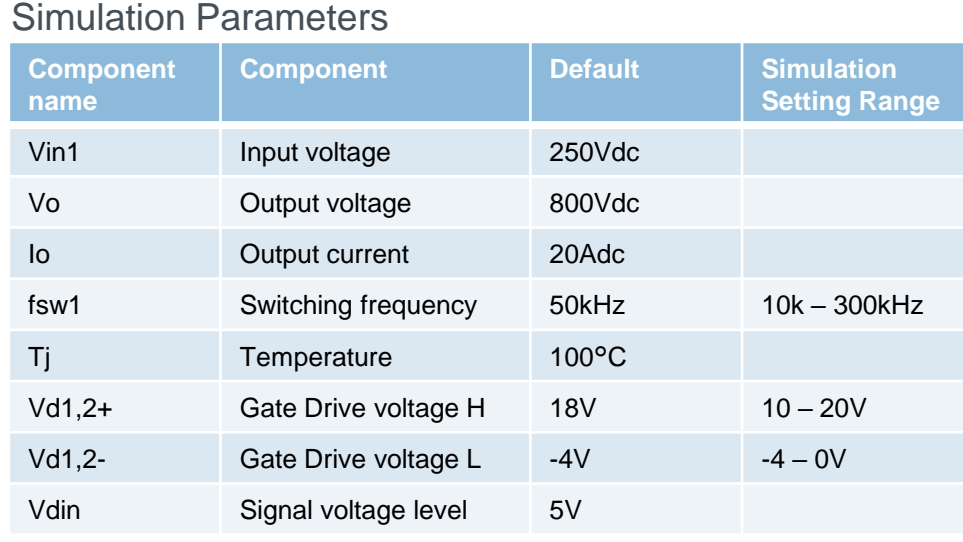

### Devices

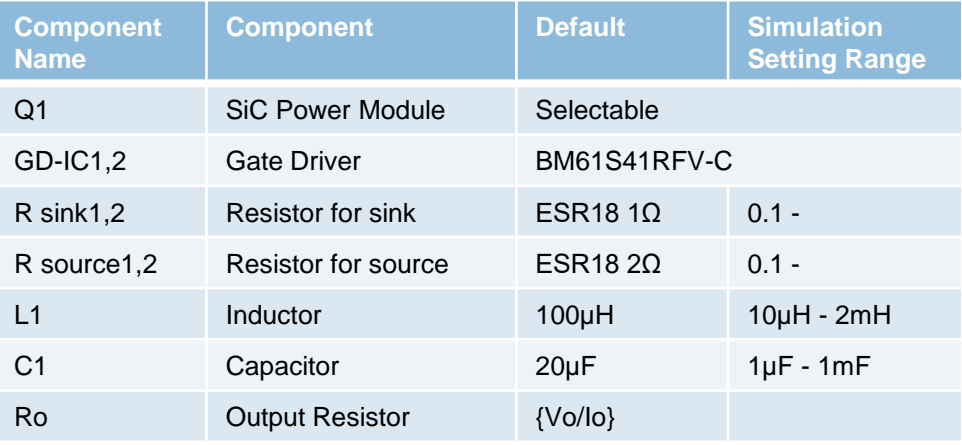

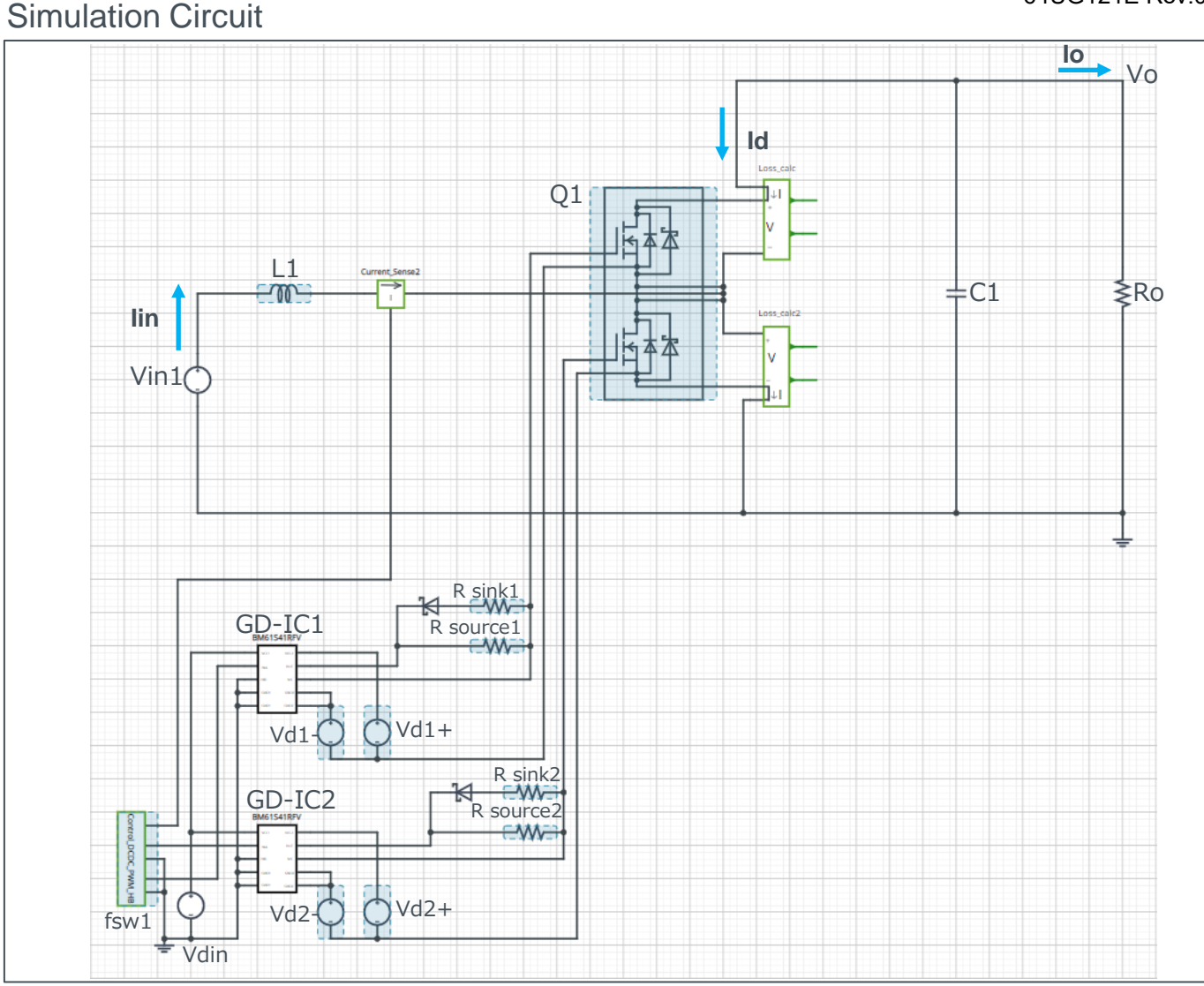

P. 1 Note: The Loss\_calc component is a utility module to support power loss calculation and does not affect the simulation results of circuit operation or performance.

## C-004. DC-DC Boost Synchro Converter Vo=800V, Io=20A

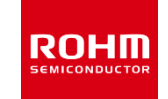

ROHM Solution Simulator Schematic Information

2023. Feb 64UG121E Rev.004

### Selectable Devices

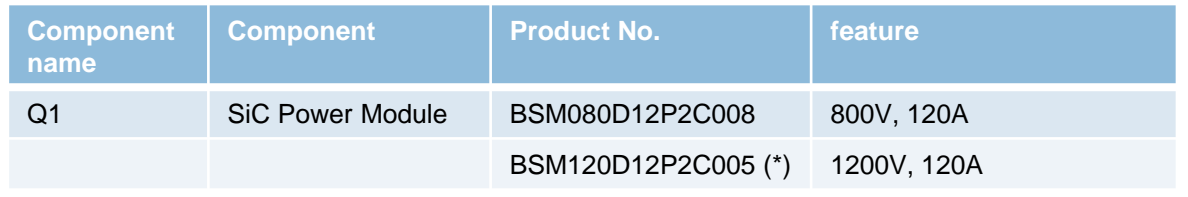

\* Default device

ROHM Solution Simulator Schematic Information

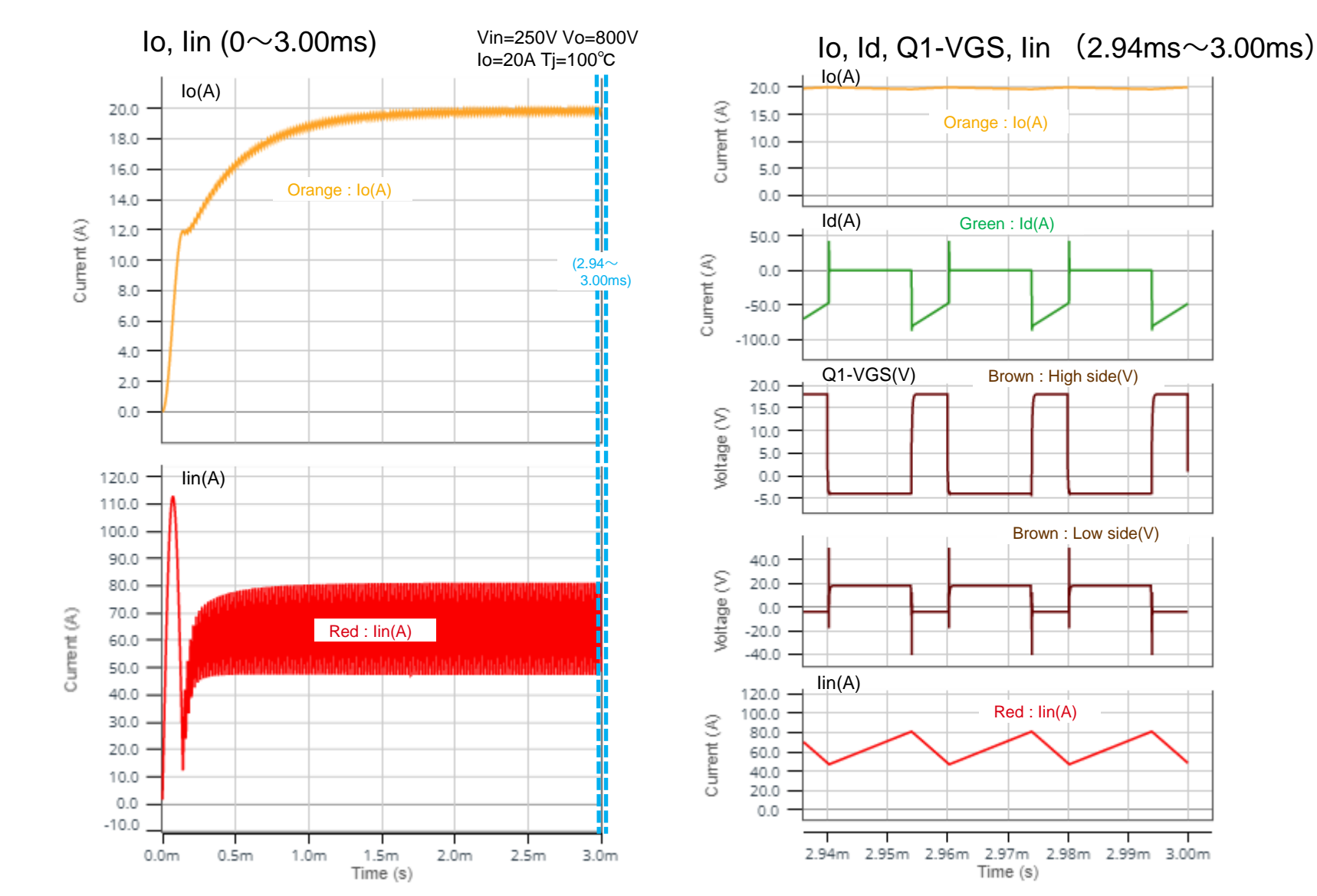

2023. Feb 64UG121E Rev.004

**ROHM** 

ROHM Solution Simulator Schematic Information

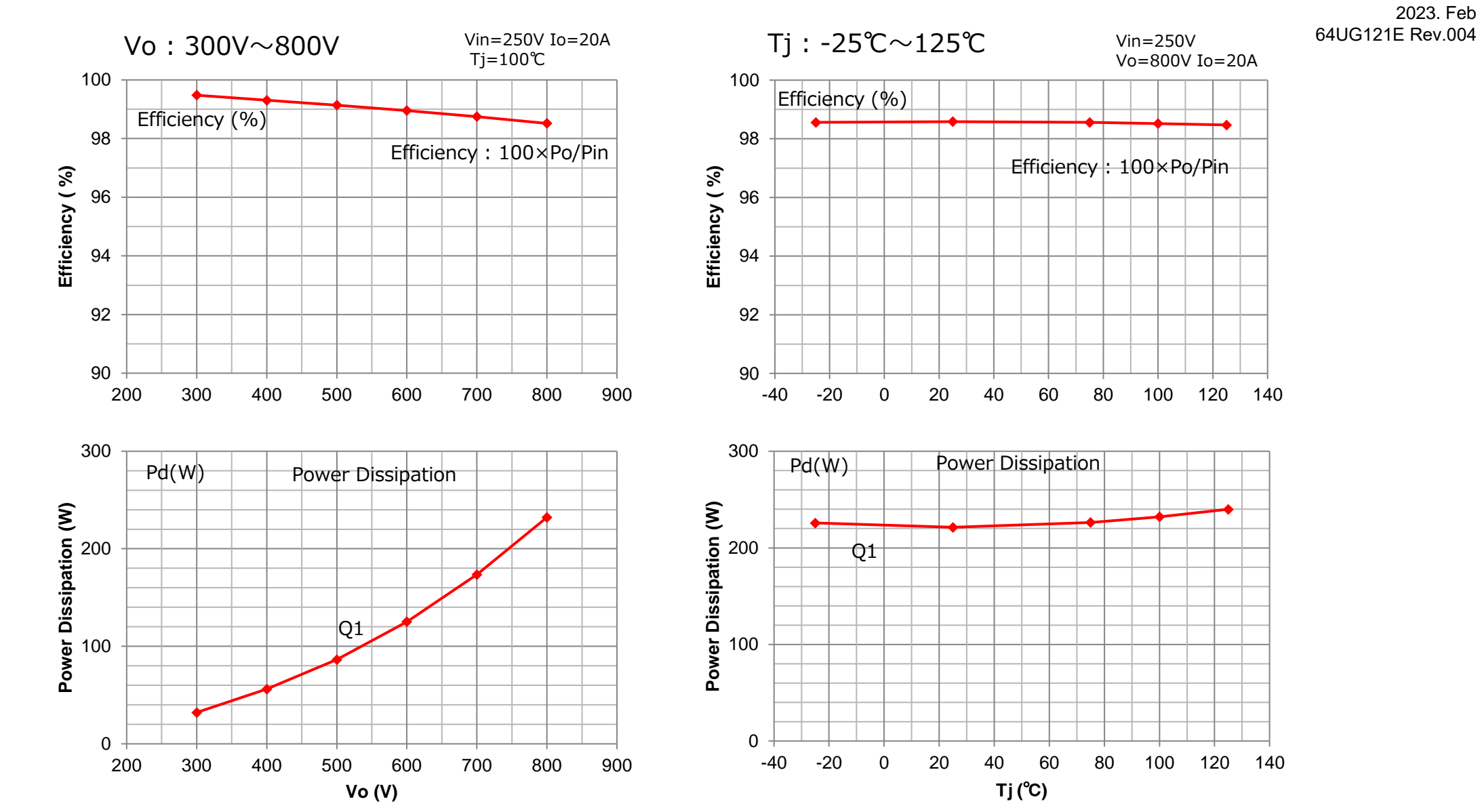

**ROHM** 

## How to change the devices

ROHM Solution Simulator Schematic Information

#### 2023. Feb 64UG121E Rev.004

**ROHM** 

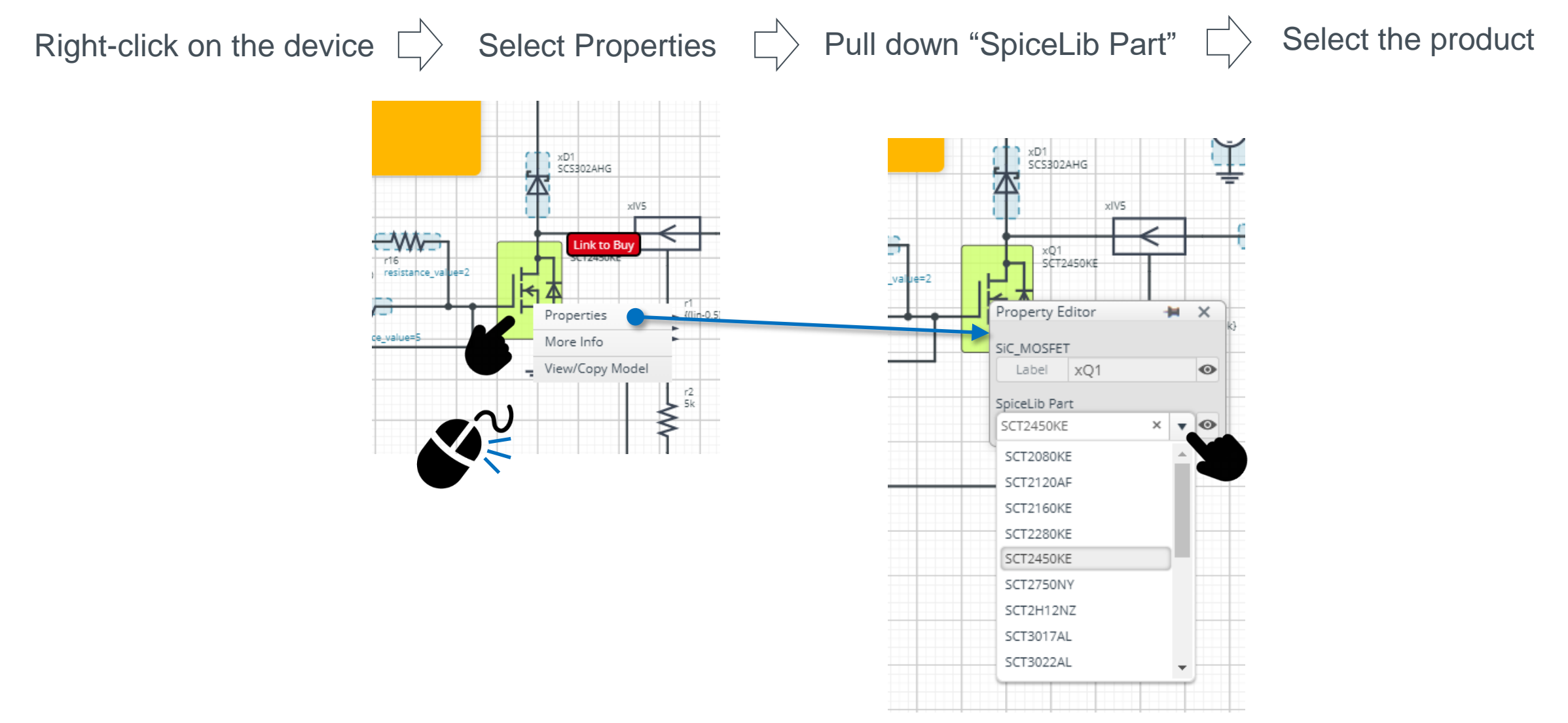

 $Q2$ 

 $Q2G$ 

## Loss Calculation Model

Loss Calculation Model outputs the instantaneous value of power loss and its integration.

ROHM Solution Simulator Schematic Information

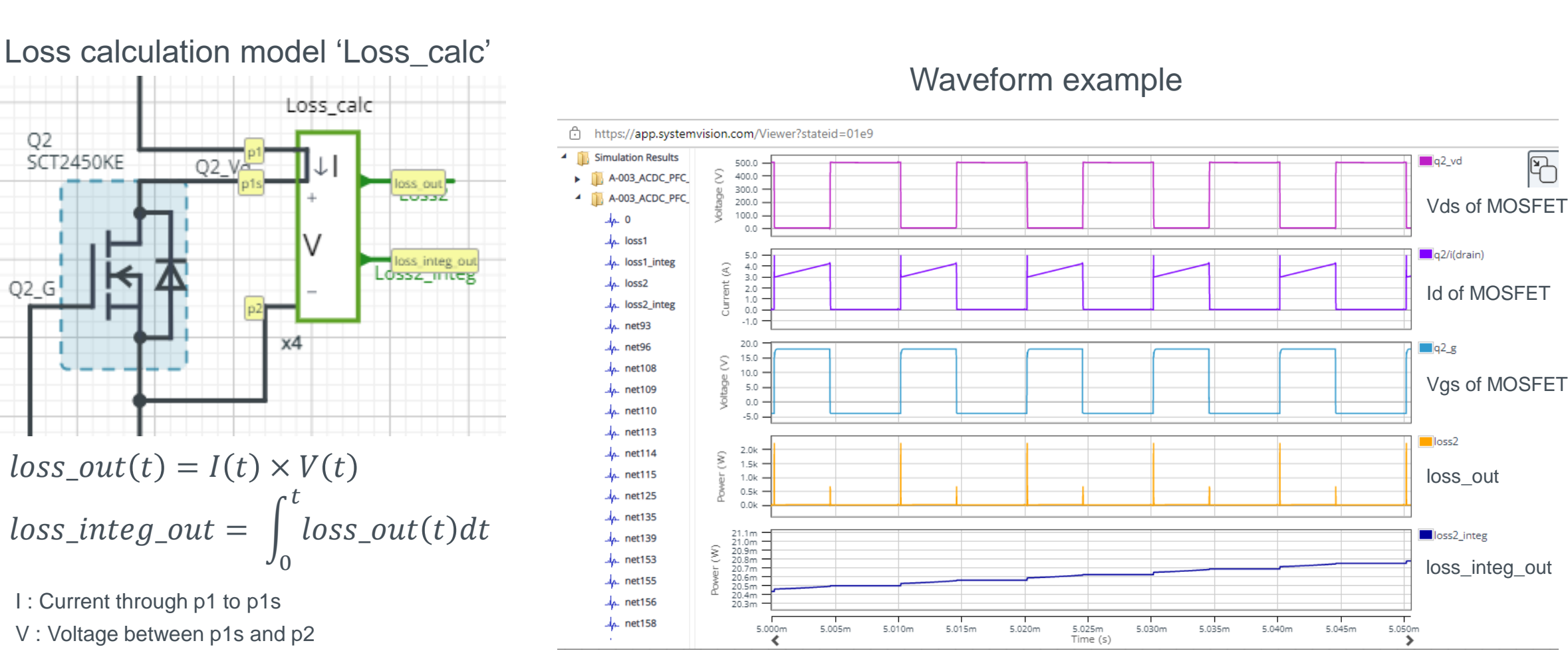

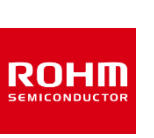

2023. Feb

 $\overline{\mathbb{B}}$ 

P. 6

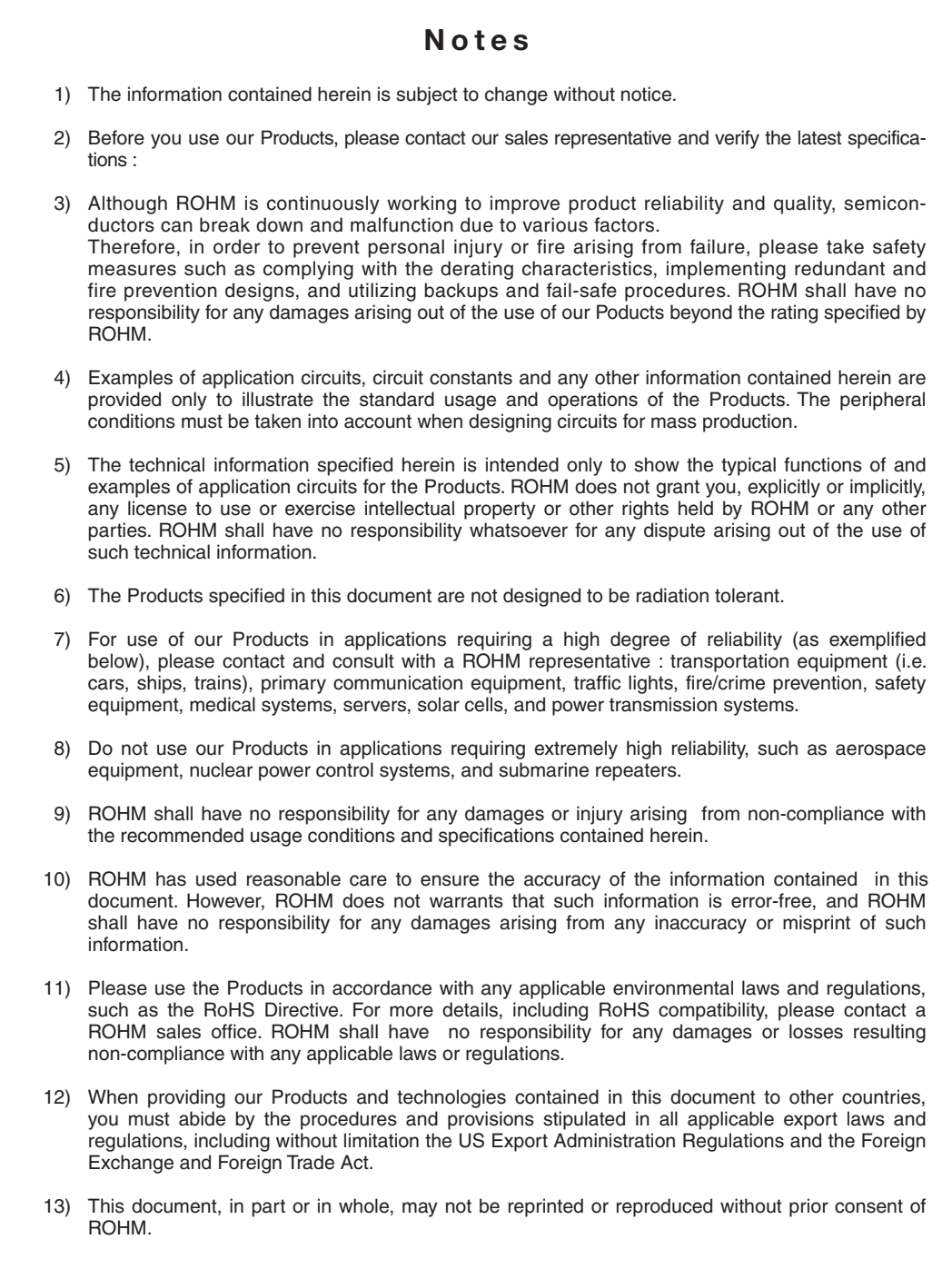

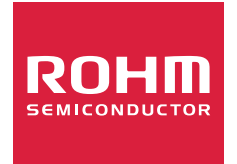

Thank you for your accessing to ROHM product informations. More detail product informations and catalogs are available, please contact us.

### ROHM Customer Support System

http://www.rohm.com/contact/